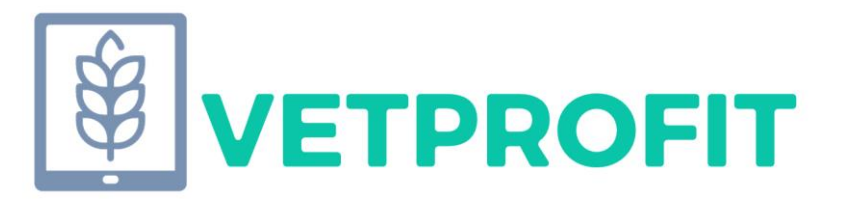

# Multidiszciplináris, projektalapú digitális tananyagok a szakképzésben

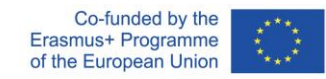

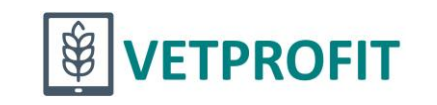

#### **VETProfit képzés**

#### Képzési program szakképzésben dolgozó pedagógusoknak

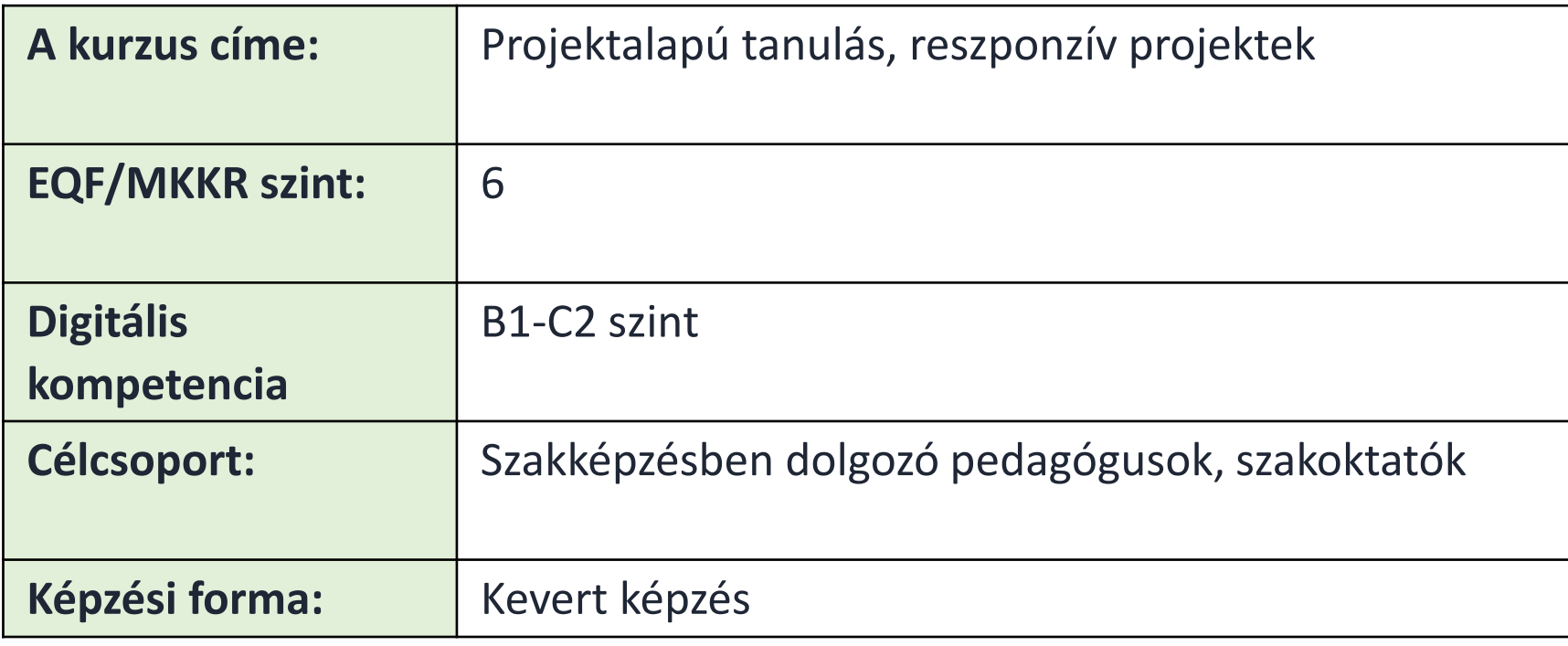

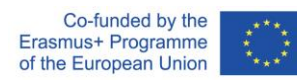

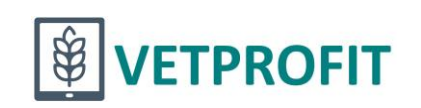

# A képzés célja

A képzés felkészíti a részvevőket arra, hogy a környezetükben működő gazdasági szereplőkkel együttműködve, a saját szakmai és digitális portfóliójukat speciális projektmódszerrel kibővítve reflektáljanak a munkaerőpiac aktuális igényeire, egy ráképző ("tűszerű) mikrokurzus kifejlesztésével és a folyamatban lévő tanmenetbe való beillesztésével.

A szakképző intézmények tanárai képesek lesznek saját belső szakmai és pedagógiai erőforrásaik és kreatív energiáik mozgósításával a munkaerőpiac által folyamatosan jelzett "készséghiányok" csökkentésére.

Az elnevezés a Szakképzés 4.0 stratégiából származik: "Az új technológiák megjelenéséhez kapcsolódó vállalati képzéseknek a lehető legrövidebb idő alatt kell megvalósulniuk, ezek a "tűszerű" képzések 10-30 óra időtartamúak, egy konkrét eszköz, szoftver vagy eljárás megismerését szolgálják, csak a feltétlenül szükséges

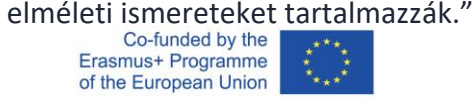

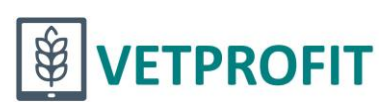

A képzési programban a tanulási eredményeket az Európai Képesítési Keretrendszerrel (EKKR) és EU által a kidolgozott digitális kompetencia keretrendszerek (DigComp 2.2 és DigCompEdu) ajánlásaival összhangban határoztuk meg.

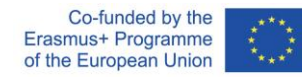

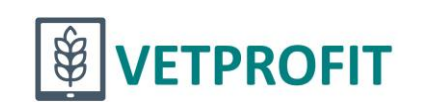

#### Trendek, elvárások a szakképzésben

A munkaerőpiaci igények és az szakképzés közötti szakadék csökkentése, felkészítés a digitális átállásra.

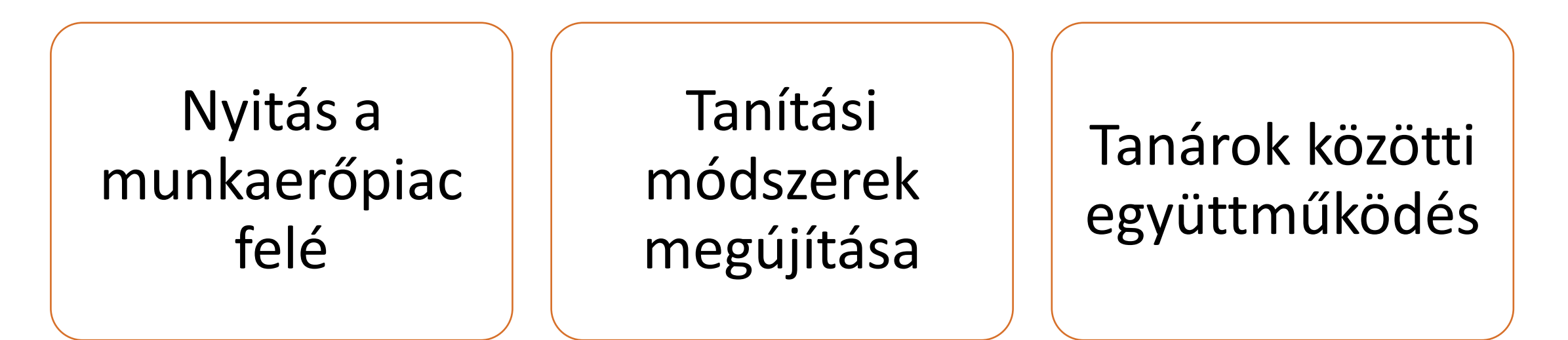

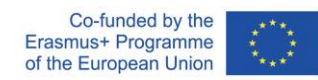

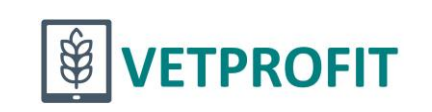

#### Reszponzív projekt

Együttműködés a cégek által kiadott, valós problémákon, valós projektben.

#### A cég valós problémájára irányuló valós projekt.

Aktív, tanulóközpontú tanulási/tanítási módszerek alkalmazása, mint például a projektfeladat, vagy az általános tantervhez kapcsolódó projektalapú tanulás

Shakkepackake A nutility of Keples Projektelentententen .A tanulási tartalom könyveken, leckéken, teszteken, stb. keresztül történő átadása fejlesztve a tanulók 21. századi készségeit és szakmai kompetenciáit, az általános tantervre alapozva.

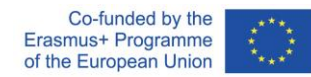

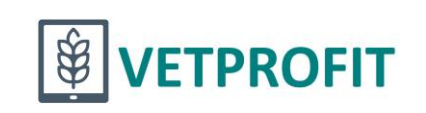

#### Modulok, feladatok

- *1. Projektalapú tanulás és reszponzív projektek Meg kell tervezni egy reszponzív projektet.*
- *2. Innovatív értékelési gyakorlat a szakképzésben Hogyan fogod értékelni? Meg kell tervezni!*
- *3. Projektalapú tanulásban és a reszponzív projektekben alkalmazható digitális eszközök Milyen digitális eszközöket fogtok alkalmazni?*
- *4. Mikrokurzusok tervezése és fejlesztése*

*Kurzustervezés diákoknak a projekt kivitelezéséhez hiányzó ismeretek és készségek megszerzésére (tanárok+cég+diákok)*

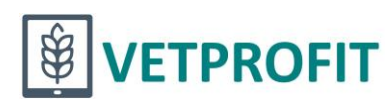

# Háttérismeretek

- Üzleti projektek tervezése, megvalósítása
- Aktív tanulás, projektalapú tanulás
- Tanulásieredmény-alapú tervezés!
- Innovatív értékelési módszerek
- Tanulási célok, tanulási eredmények megfogalmazása
- Kurzustervezés, mikrotanúsítvány (új!!!)
- Az Európai Unió oktatási sztenderdjeinek alkalmazása (EKKR, DigComp),

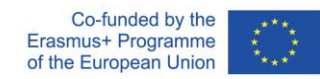

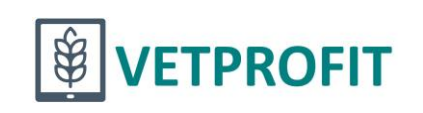

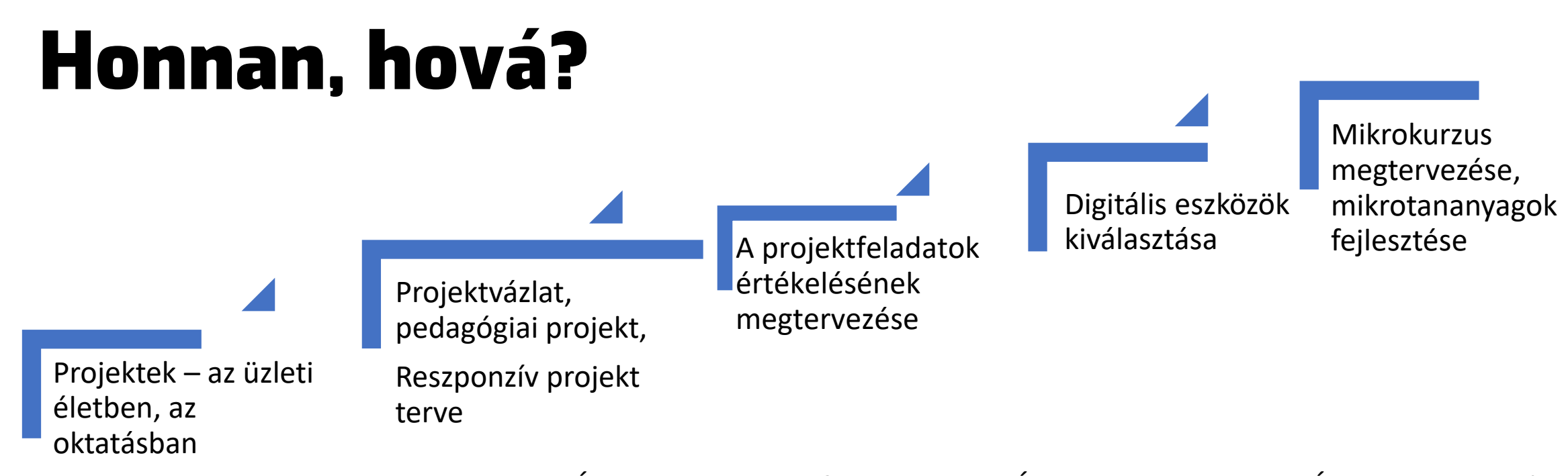

MINDEN KÉSZEN VAN AHHOZ? HOGY FEBRUÁRBAN INDULJON A DIÁKOK PROJEKTJE!

Eközben a szakképzésben előírt Eus szabványok (EKKR, DigComp, EQAVET alkalmazása!

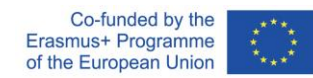

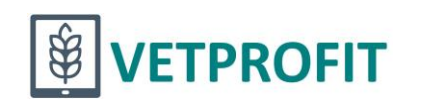

## 1. modul

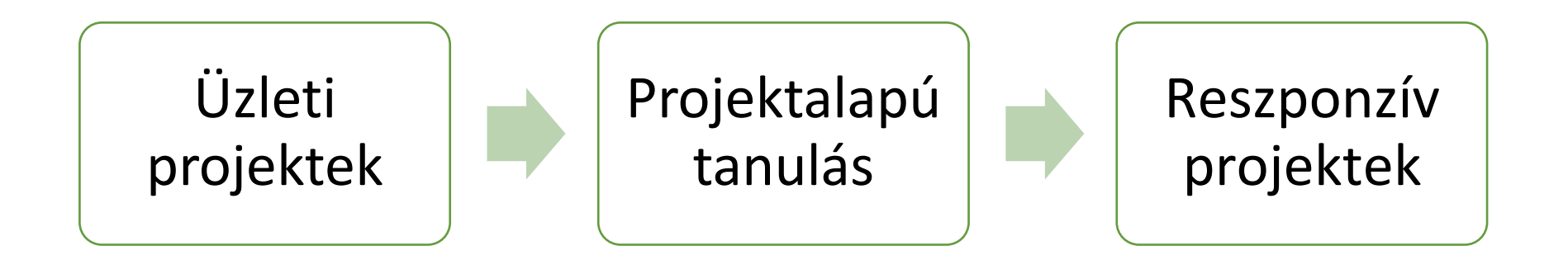

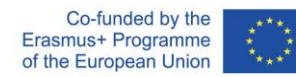

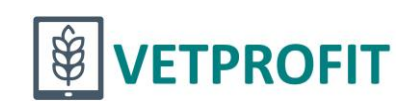

## **Feladatok**

 $\mathbb{D}$ 

FELADAT

M110 - Projektkoncepció kidolgozása egyeztetéshez

Nyitva: 2023. szeptember 6., szerda, 00:00 Esedékes: 2023. október 8., vasárnap, 00:00

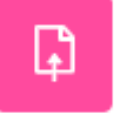

FELADAT M120 - A pedagógiai projekt részletes tervének kidolgozása

Nyitva: 2023. szeptember 6., szerda, 00:00 Esedékes: 2023. október 22., vasárnap, 00:00

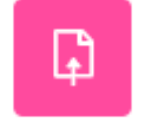

FELADAT

M130 - Reszponzív projekt tervezése munkaerő-piaci szereplőkkel együttműködve

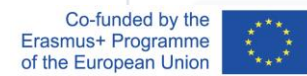

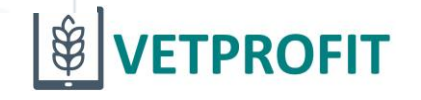

# 1. feladat

Mi az a DMC?

Egy pofonegszerűen kezelhető webes platform, ahol nagyon egyszerűen el lehet készíteni egy peagógiai projekt tervét!

A feladat típusa: egyéni feladat

#### A feladat leírása:

2-3 tanár kollégát szeretne bevonni a projektbe. Dolgozza ki a projekt első, vázlatos koncepcióját, amely kiindulópontként szolgálhat majd a kollégákkal való első megbeszéléshez.

1. Regisztráljon a dmc.prompt.hu-n.

2. Készítse el a projektjavaslatot az óratervező/projekttervező alkalmazással.

3. Ha végleges a projekttery, jelölje be mentés előtt a "Benyújtás jóváhagyásra" jelölőnégyzetet.

4. A projektterv linkjét küldje be itt, a "Leadott munka hozzáadása" gombra kattintva.

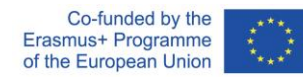

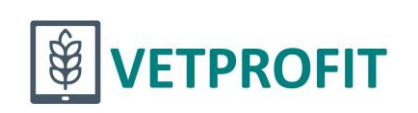

# 3. Feladat

A feladat típusa:

csoportfeladat

A feladat leírása:

- 1. A céggel együttműködve, készítsék el a reszponzív projekt tervét a csoportmappában található, M131-es dokumentum kitöltésével.
- 2. Nyissák meg ezt a sablont a céggel való megállapodáshoz. Készítsenek róla egy másolatot, töltsék ki, majd lássák el a szükséges aláírásokkal. A kitöltött, aláírt megállapodást szkenneljék be.
- 3. A csoportvezető kattintson alább a "Leadott munka hozzáadása" gombra. Az "Online szöveg" mezőben írjon egy néhány mondatos összefoglalást a reszponzív projekt céljáról, a "Leadás állományban" mezőbe pedig töltse fel a beszkennelt megállapodást, és küldje be a feladatot. A reszponzív projekt céljának néhány mondatos összefoglalását tegye közzé a fórumon is, a Reszponzív projektek témában.

4. Kapcsolódjanak be a fórumon a reszponzív projektekről zajló beszélgetésbe!

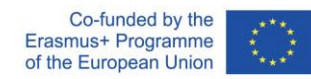

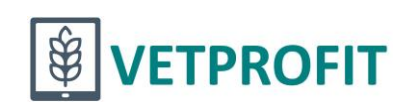

## További részletek bemutatása élőben a Moodle felületen!

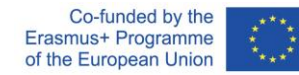

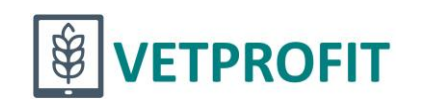

# Köszönöm, hogy meghallgattatok!

Kérdés?

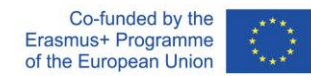

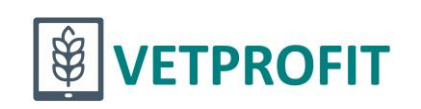

# Projekt adatok

**Cím: Multidiszciplináris, projektalapú digitális tananyagok a szakképzésben Rövidítés: VETPROFIT**

**Projektazonosító:** 2021-1-HU01-KA220-VET-000025350

**Partnerországok:** Németország, Olaszország, Magyarország

**Koordinátor:** iTStudy Hungary Kft.

**Időtartam:** 2021. november 1. – 2024. október 31.

**Célcsoportok: s**zakképző iskolák vezetői, tanárai, vállalkozások

**Kedvezményezettek:** szakképzésben tanulók, munkavállalók

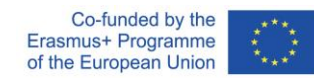

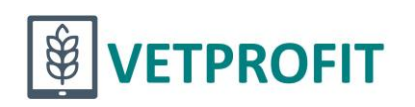

#### **Köszönöm a megtisztelő figyelmet!**

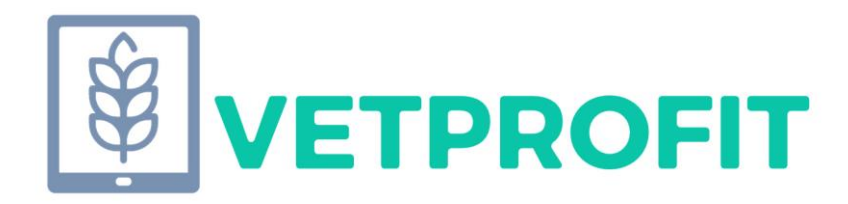

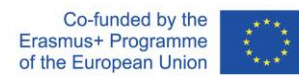

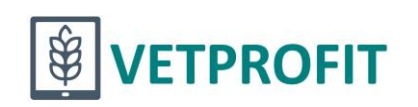